#### *OCR GCSE Computing – 2.1.6 (Networks) – REVISION SHEET*

#### *LAN <sup>=</sup> LOCAL AREA NETWORK*

*A collection of computers and devices connected together within a SINGLE SITE*

#### *WAN <sup>=</sup> WIDE AREA NETWORK*

*A collection of computers and devices that are NOT PHYSICALLY CONNECTED by computers but use other INFRASTRUCTURE such as the internet*

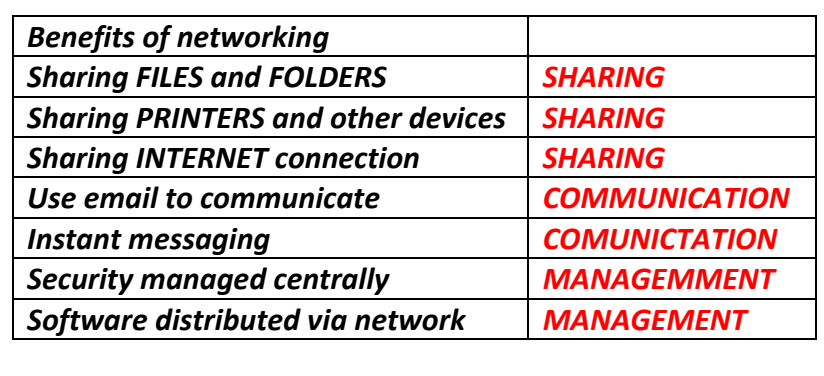

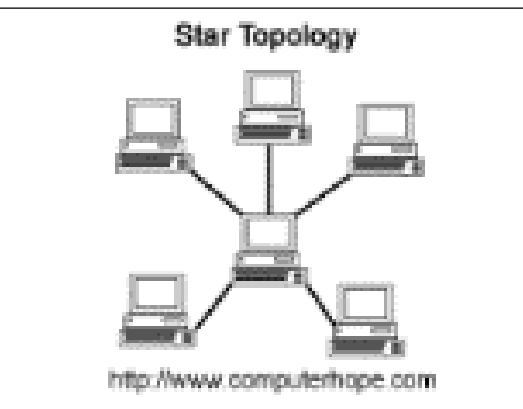

## **Ring Topology** http://www.computerhope.com Computers connected to adjacent computers in <sup>a</sup> RING. Computers take it in turns to transmit passing <sup>a</sup> TOKEN around Advantages | Disadvantages Single PC or cable Not dependant on central computer breaks whole network Simple and Reliable | breaks Consistent performance even

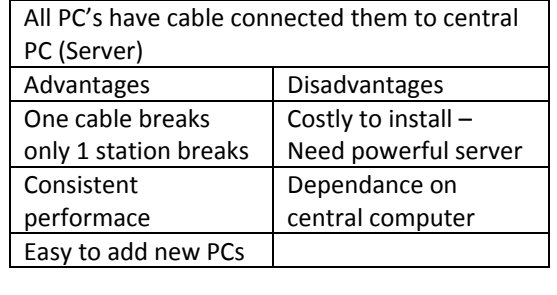

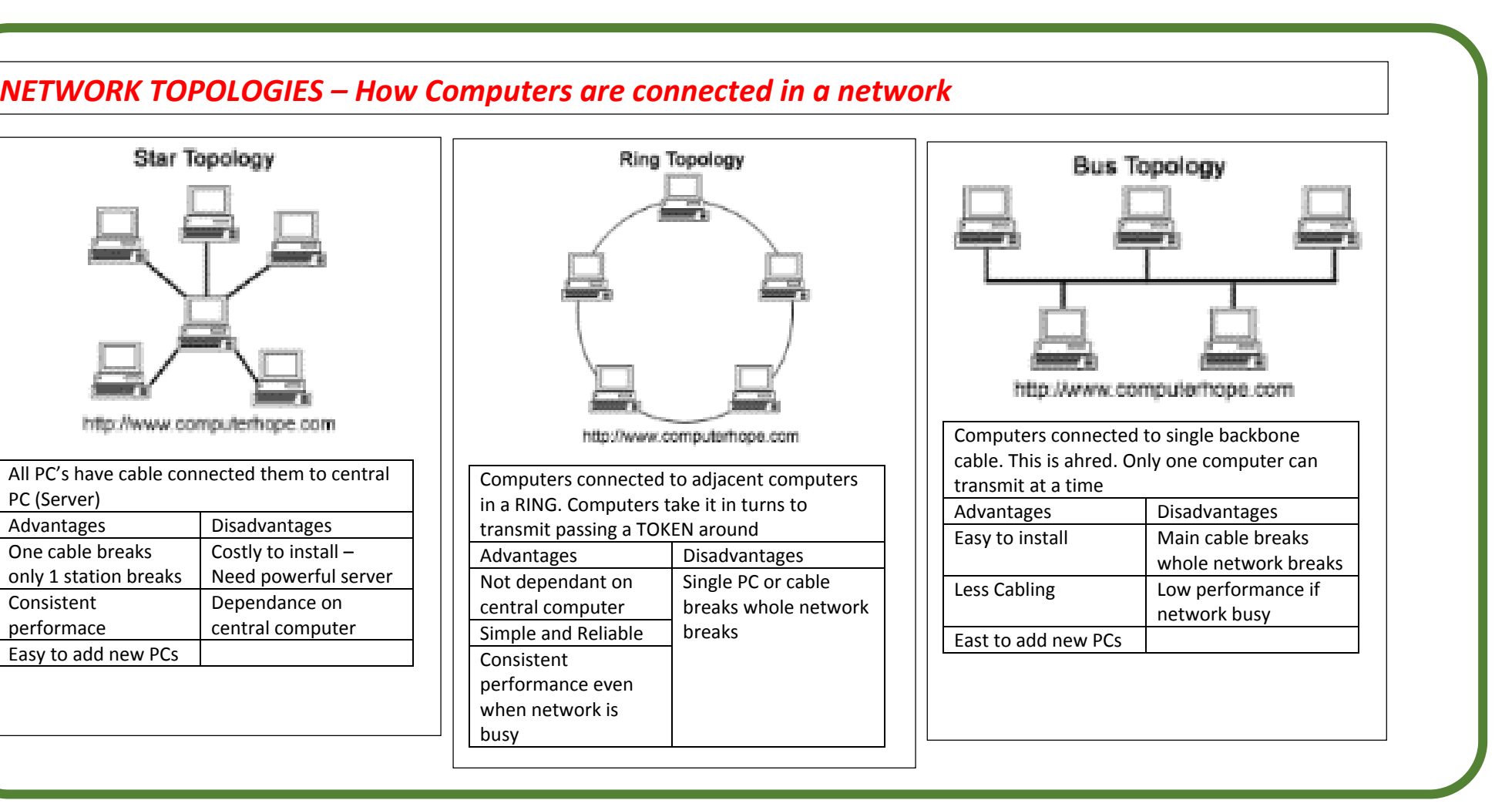

when network is

busy

# *CLIENT SERVER vs PEER TO PEER*

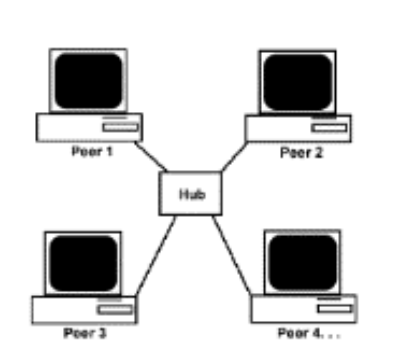

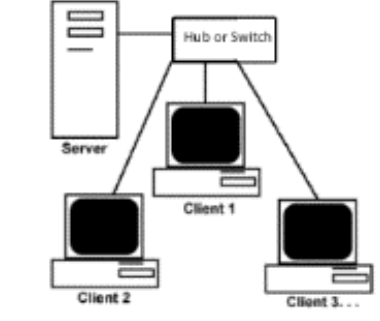

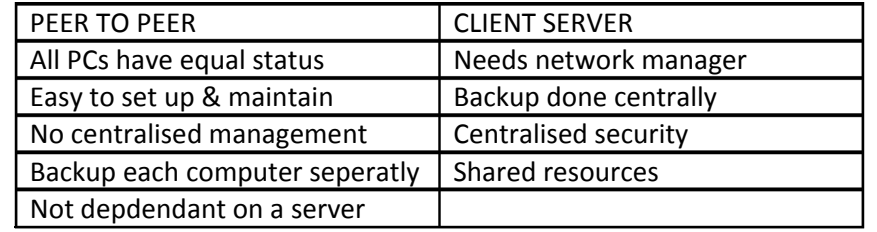

## *IP / MAC / PACKETS / PROTOCOLS*

When we go aborad its hard to communicate as we are using different languages ‐ <sup>&</sup>gt; i.e we are using different protocols. If we speak French in France then we are using the SAME PROTOCOLS.

#### *PROTOLCOLS <sup>=</sup> RULES OF COMMUNICATION*

#### *INTERNET PROTOCOL (IP address)*

Each device on the INTERNET has its own IP ADDRESS which is <sup>a</sup> series of 4 numbers separated by dots i.e.

#### 193 . 127 . 030 . 023 *MAC ADDRESS*

Each network card has its own MAC ADDRESS which is like its postyal address. Its used to transmit signals between devices on <sup>a</sup> LAN. *PACKETS*

In <sup>a</sup> communication one device will send <sup>a</sup> message to another. The message will be broken down into PACKETS. Each packet will then be broadcast with the MAC address of the destination. At the other end the device will listen for signals and will recognize the MAC

## *NETWORK SECURITY*

#### *NETWORK SECURITY MEASURES 1) PREVENTATIVE*

#### *2) DETECTIVE*

- AIM Stop hazards occurring
- Access rights Only allow to see what they need to see
- Firewalls Prevent nasties from coming onto PC
- Passwords Stop unauthorized people accessing network
- Detecting when data has been corrupted / hacked
	-
- Fire Alarms / Access alarms
- Audit trails Recording when data is changed and by whom
- Redundant hardware / Failover
- Disaster recovery procedures

Virus Checking software

## *3) CORRECTIVE*

Backup and Restore

#### **Security Precautions**

ACCESS RIGHTS ENCRYPTIONPASSWORD PROTECTION

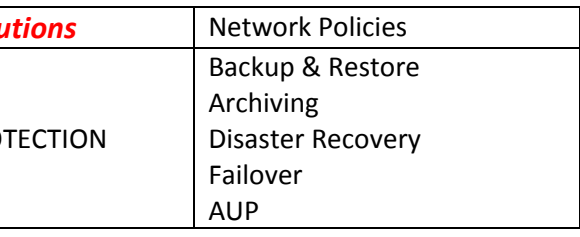

### *INTERNET <sup>=</sup> WAN (Wide area network)*

*The INTERNET is <sup>a</sup> world wide collection of computers that uses the INTERNET PROTOCOL to communicate. NETWORK is made up of network devices called ROUTERS.*

#### *IP ADDRESS*

*Each device has <sup>a</sup> unique IP ADDRESS. Websites are stored on WEB SERVERS which are connected to the INTERNET.*

#### *Accessing Websites*

- *1. User types in <sup>a</sup> web address e.g. www.bbc.co.uk*
- *2. Web address translated to IP address by <sup>a</sup> DNS (Domain name System) server which has <sup>a</sup> database of Web addresses and their IP Addresses. If DNS doesn't have IP address links with other DNS servers*
- *3. PC sends request for webpage*
- *4. Web Server then sends web page back using PACKETS*

## *HARDWARE needed to connect*

#### *MODEM*

*Cheapest but SLOWEST tyoe of connection – Uses telephone system LOCAL ROUTERUsually WIRELESS so multiple devices can*

*connect to the internet.*

#### *HTML – Programming language used to create WEB PAGES for the WWW*

*HTML is the STANDARD web programming languages – All web pages have their main content set up in this way. All web pages will have the following structure: <html>*

*<head>*

*<Title> Web page example </title>*

#### *</head>*

*<body>*

*MAIN BODY OF WEB PAGE GOES HERE*

*</body>*

#### *ADVANTAGES*

*Web pages on different servers and different types of network are ALL set up in the same way People can create webpages knowing what they will look like Browsers can receive the web page and display it correctly.*

## *HTML and CSS*

#### *HTML – Programming language used to create WEB PAGES for the WWW*

*When data is transmitted across the internet it will go through many different links between routers. The connection from your PC to the internet will be the slowest. If we makes the files being transmitted smaller then they will move across the interent quicker*

#### *LOSSY COMPRESSION*

*Files are compressed by REMOVING some of the DETAIL e.g Store photographs using 4 bits for the colour rather than 8 BITS ‐<sup>&</sup>gt; This will use less colours so the image will not be as sharp. Audio files can be compressed by removing the sounds that humans cannot here.*

#### *LOSSLESS COMPRESSION*

*Files are compressed but NO DATA IS LOST.*

## *FILE TYPES and FILE COMPRESSION*

#### *COMPRESSING IMAGES*

*Use fewer bits per pixel – JPEG uses 24bits per pixel giving <sup>a</sup> high quality image, GIF uses 8 bits per pixel so is lower quality – You will see solid blocks rather than gradual tones*

#### *COMPRESSING VIDEOS*

*Video files are mostly stored as MPEG format:*

- *MPEG 1 – Low resolution videos on <sup>a</sup> website (10 frames per second)*
- *MPEG 2 – Higher Resolution*
- *MPEG 4 – High quality broadcast video (24 frames per second)*

*Lower quality uses <sup>a</sup> lower FRAME RATE*

#### *COMPRESSING SOUND*

*Video files are mostly stored as MPEG format:*

*MP3 – Music downloads – Deletes part of sound that we cannot here WAV files – Higher quality used to manipulate sound files and to construct music*

#### *DOCUMENT FILE TYPES*

Documents created in wide variety of packages with each having their own format – WORD (DOC) PUBLISHER (PUB) POWERPOINT (PPT) *When SHARING documents this means recipient needs the software that was used to create it.* PDF (Portable document format) eliminates this as documents can be saved in PDF format, these can be sent to other people and FREE READERS are available that lets them view the document. When saving in PDF files you can REDUCE the file size by compressing

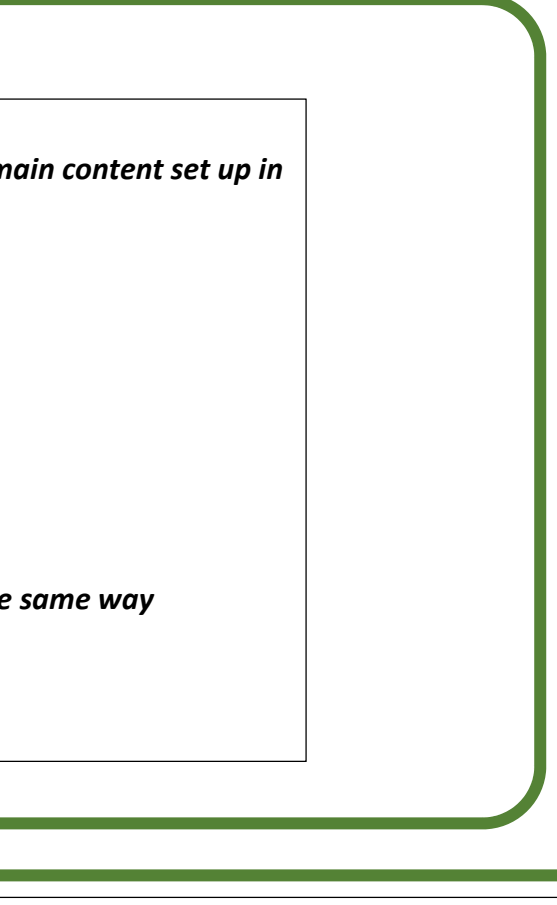